#### **Finite State Machines**

Chapter 5

# **Pattern Recognition**

- Pattern Recognition:
	- Given a specified pattern string, and
	- a text string provided by the user,
	- output:
		- "yes" if the text contains pattern
		- "no" if the text does not contain pattern
- DNA Example:
	- $-$  looking for "CTT" in string of characters  $\{C, T, A, G\}$
- Use a Finite State Machine

# **Finite State Machine (FSM)**

- Pattern matching:
	- Number of states? |P| + 1
	- Number of transitions?  $(|P| + 1) * (# \text{ chars in alphabet})$
- Not so far from programming:
	- Sequential execution
	- Conditional execution
	- Iterative execution
- NOTE: Assuming text is being read in one character at a time, we only need memory to keep track of the state.

#### **Languages and Machines**

AUS SERVICE ON

ia<br>S

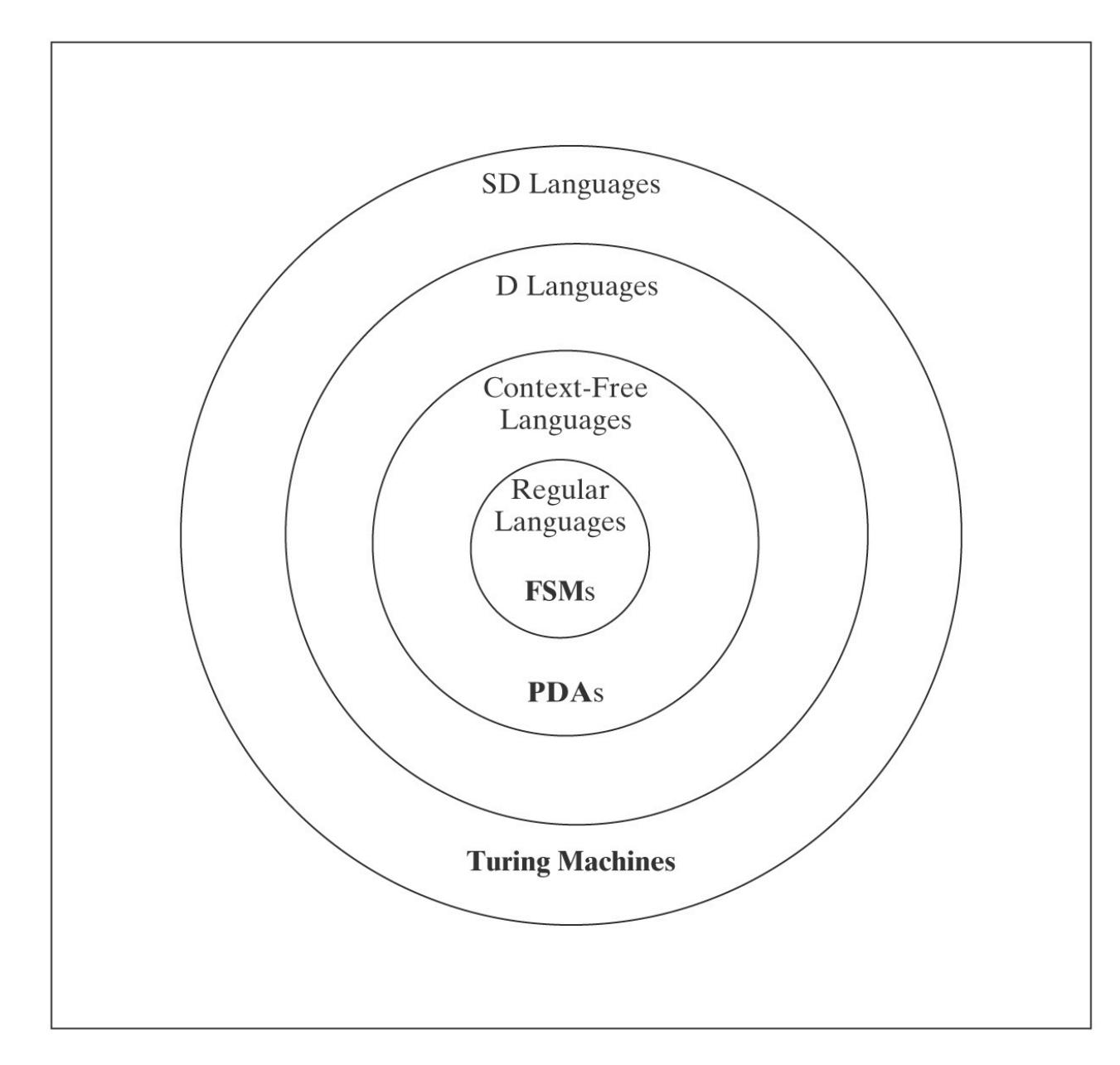

# ○ 小説 ● ●  $\tilde{\bm{\varsigma}}$

#### **Regular Languages**

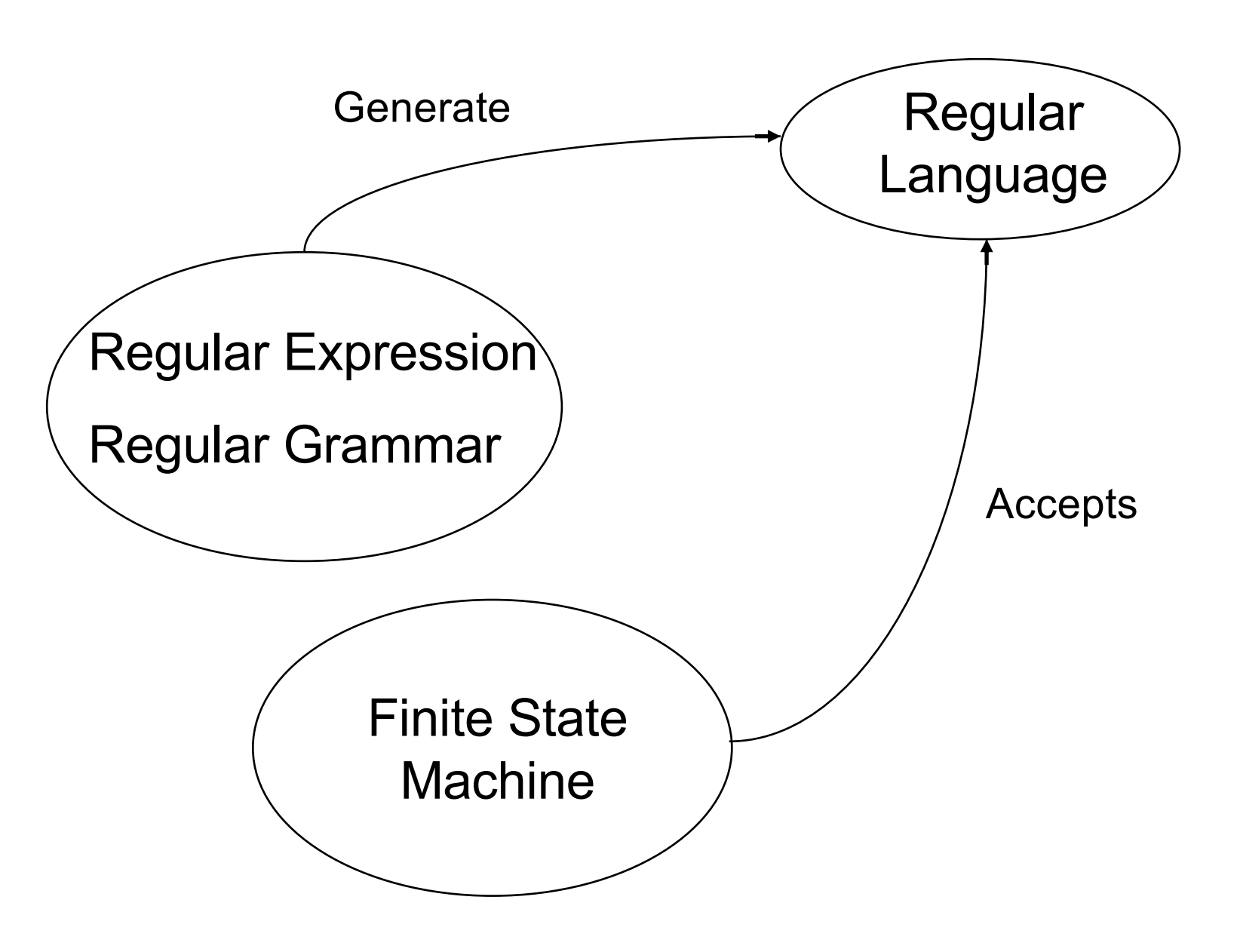

## **Finite State Machines**

• Deterministic (DFSM)

0.0.0

• Nondeterministic (NDFSM)

## **Definition of a DFSM**

 $M = (K, \Sigma, \delta, s, A)$ , where:

*K* is a finite set of states

 $\Sigma$  is an alphabet

 $s \in K$  *is the initial state* 

 $A \subseteq K$  is the set of accepting states, and

 $\delta$  is the transition function from ( $K \times \Sigma$ ) to K

# **Accepting by a DFSM**

Informally, *M* accepts a string *w* iff *M* is in an accepting state (a state in *A)* when it has finished reading *w*.

The language accepted by *M*, denoted *L*(*M*), is the set of all strings accepted by *M*.

# **Configurations of DFSMs**

#### A *configuration* of a DFSM is an element of:

 $K \times \Sigma^*$ 

It captures the two things that determine the DFSM's future behavior:

- its current state
- the input that is still left to read.

The *initial configuration* of a DFSM on input *w* is (*s*, *w*)

# **The Yields Relations**

The *yields-in-one-step* relation |-*M*:

 $(q, w)$   $\vdash_M (q', w')$  iff

- $w = a w'$  for some symbol  $a \in \Sigma$ , and
- $\delta$  (*q*, *a*) = *q'*

The *yields-in-zero-or-more-steps relation* **|-***<sup>M</sup>* **\*** is the reflexive, transitive closure of |-*<sup>M</sup>*

# **Computations Using FSMs**

- A *computation* byDFSM *M* is a finite sequence of configurations  $C_0$ ,  $C_1$ , ...,  $C_n$  for some  $n \geq 0$  such that:
	- $\cdot$   $C_0$  is an initial configuration,
	- $C_n$  is of the form  $(q, \varepsilon)$ , for some state  $q \in K_M$ ,
	- $\bullet$   $C_0$   $\vdash_M$   $C_1$   $\vdash_M$   $C_2$   $\vdash_M$   $\ldots$   $\vdash_M$   $C_n$ .

# **Accepting and Rejecting**

A DFSM *M accepts* a string *w* iff:

 $(S, W)$   $\vdash_M^* (q, \varepsilon)$ , for some  $q \in A$ .

A DFSM *M rejects* a string *w* iff:

 $(S, W)$   $\vdash_M^* (q, \varepsilon)$ , for some  $q \notin A_M$ .

The *language accepted by M*, denoted *L*(*M*), is the set of all strings accepted by *M*.

*Theorem:* Every DFSM *M*, on input *s*, halts in |*s*| steps.

# **An Example Computation**

An FSM to accept odd integers:

e.

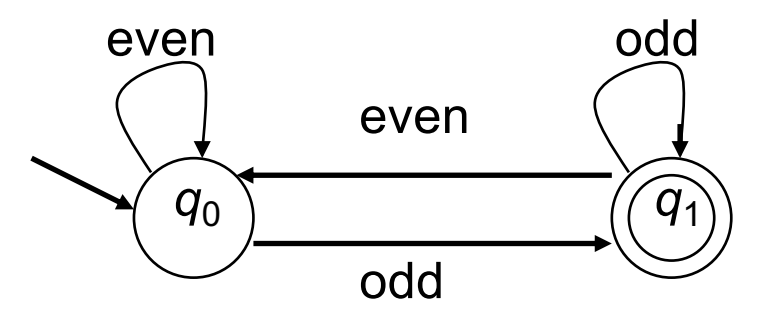

On input 235, the configurations are:

$$
(q_0, 235)
$$
 |-<sub>M</sub> (q<sub>0</sub>, 35)  
\n(q<sub>0</sub>, 35) |-<sub>M</sub> (q<sub>1</sub>, 5)  
\n(q<sub>1</sub>, 5) |-<sub>M</sub> (q<sub>1</sub>,  $\varepsilon$ )  
\nThus (q<sub>0</sub>, 235) |-<sub>M</sub><sup>\*</sup> (q<sub>1</sub>,  $\varepsilon$ )

## **A Simple FSM Example**

$$
L = \{w \in \{a, b\}^* :
$$

していこうこう いちの

every a is immediately followed by a b.

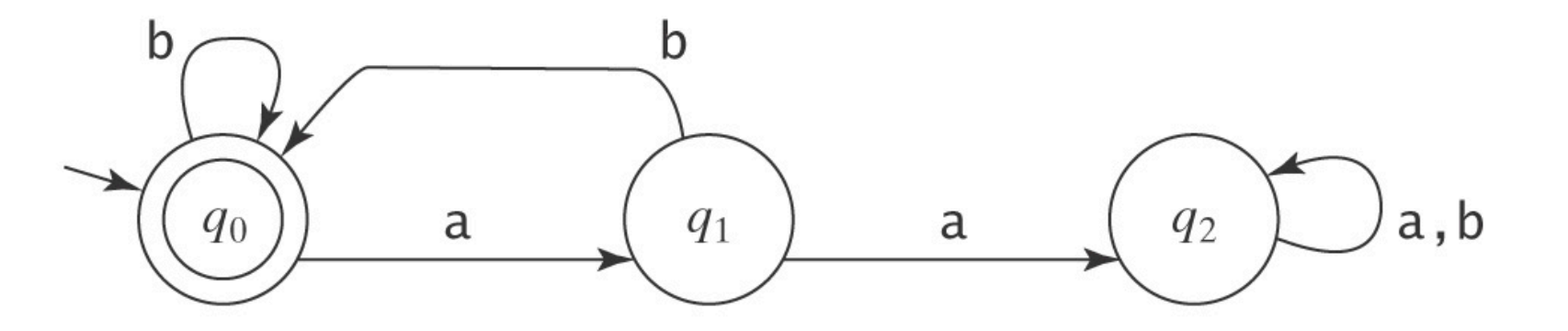

# **Parity Checking**

 $L = \{w \in \{0, 1\}^* : w \text{ has odd parity}\}.$ 

9人の こうごう (小説) り代

**AMERICAN** 

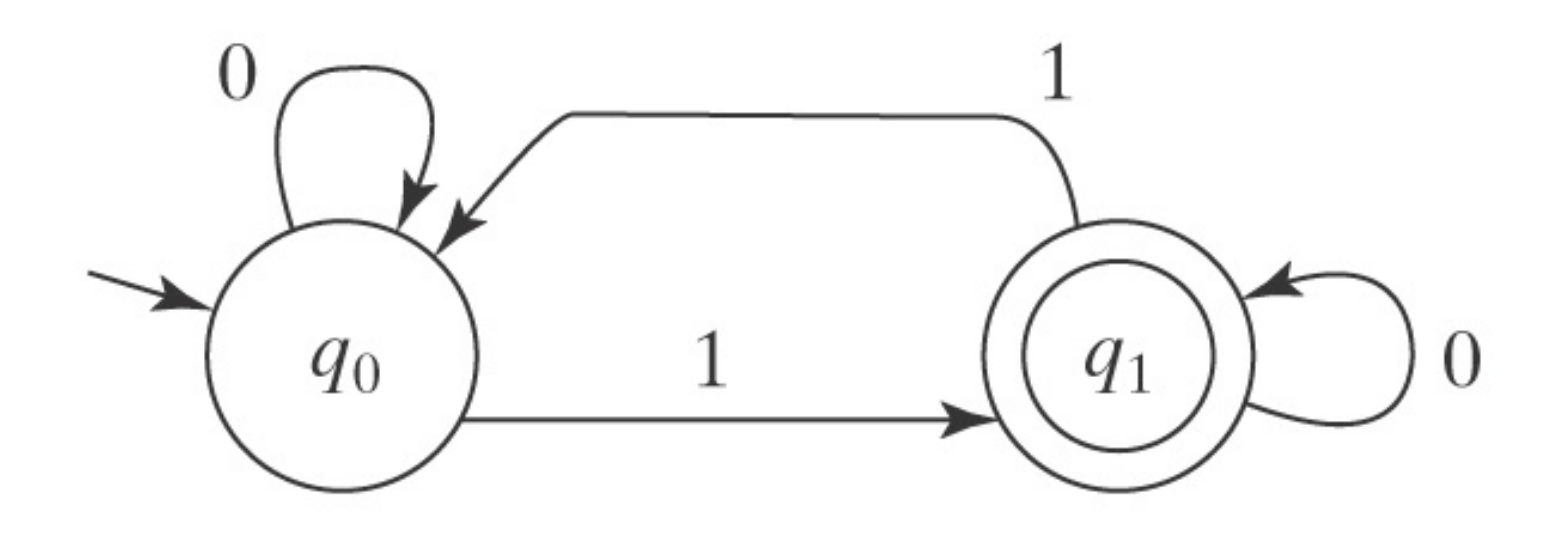

## **No More Than One b**

 $L = \{w \in \{a, b\}^* : w \text{ has no more than one b}\}.$ 

小村子のことにより

**AVENUS CENTS** 

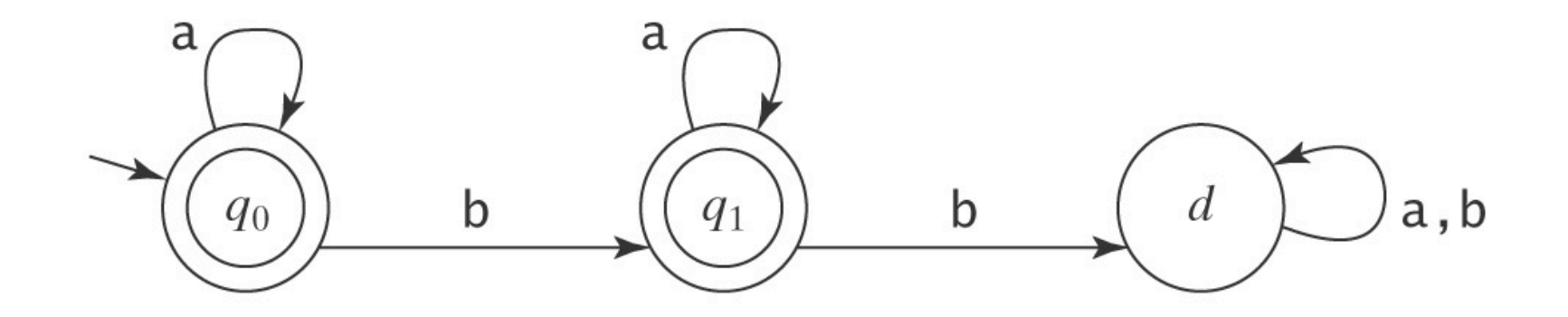

 $L = \{w \in \{a, b\}^* :$ 

no two consecutive characters are the same}.

Exercise

# **Checking Consecutive Characters**

 $L = \{w \in \{a, b\}^* :$ 

この の の の の の

no two consecutive characters are the same}.

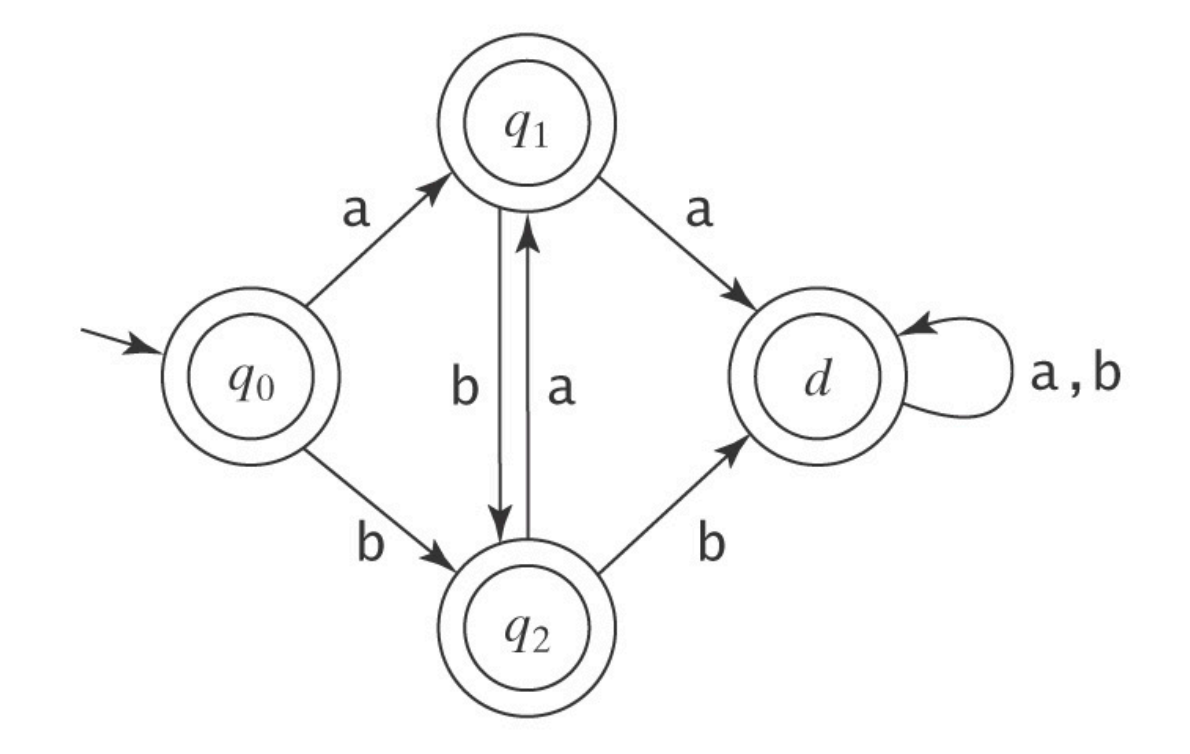

What's the mistake?

# **Even Segments of a's**

*L* =  ${w \in \{a, b\}}^*$  : every a region in *w* is of even length}

Exercise

# Even Segments of a's

**Company of the Picture** 

 $\{w \in \{a, b\}^* :$  every a region in w is of even length}

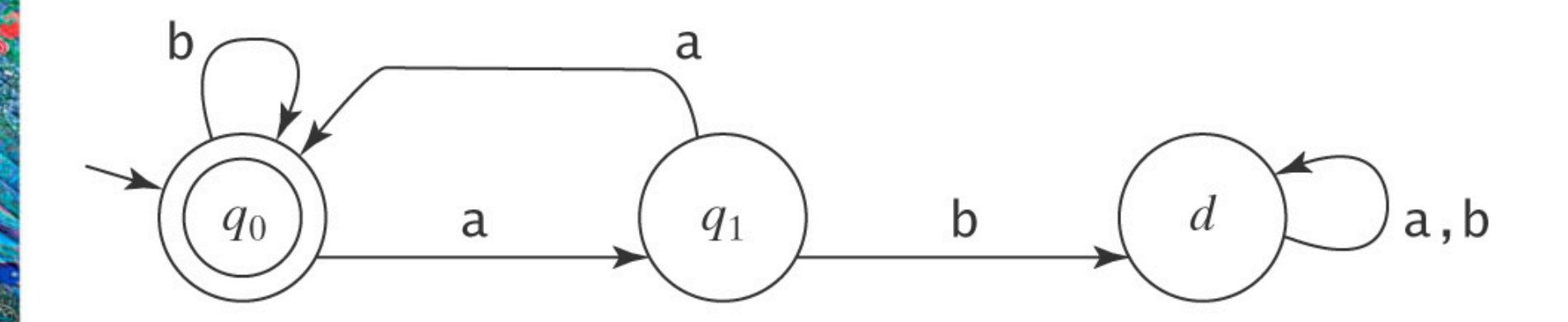

## **Even # of a's and Odd # of b's**

Let  $L = \{w \in \{a, b\}^* : w \text{ contains an even} \}$ number of  $a'$  s and an odd number of  $b'$  s}

Exercise

#### **Even # of a's and Odd # of b's**

ASSOCIATE SERVICE

i.

Ŗ

is de

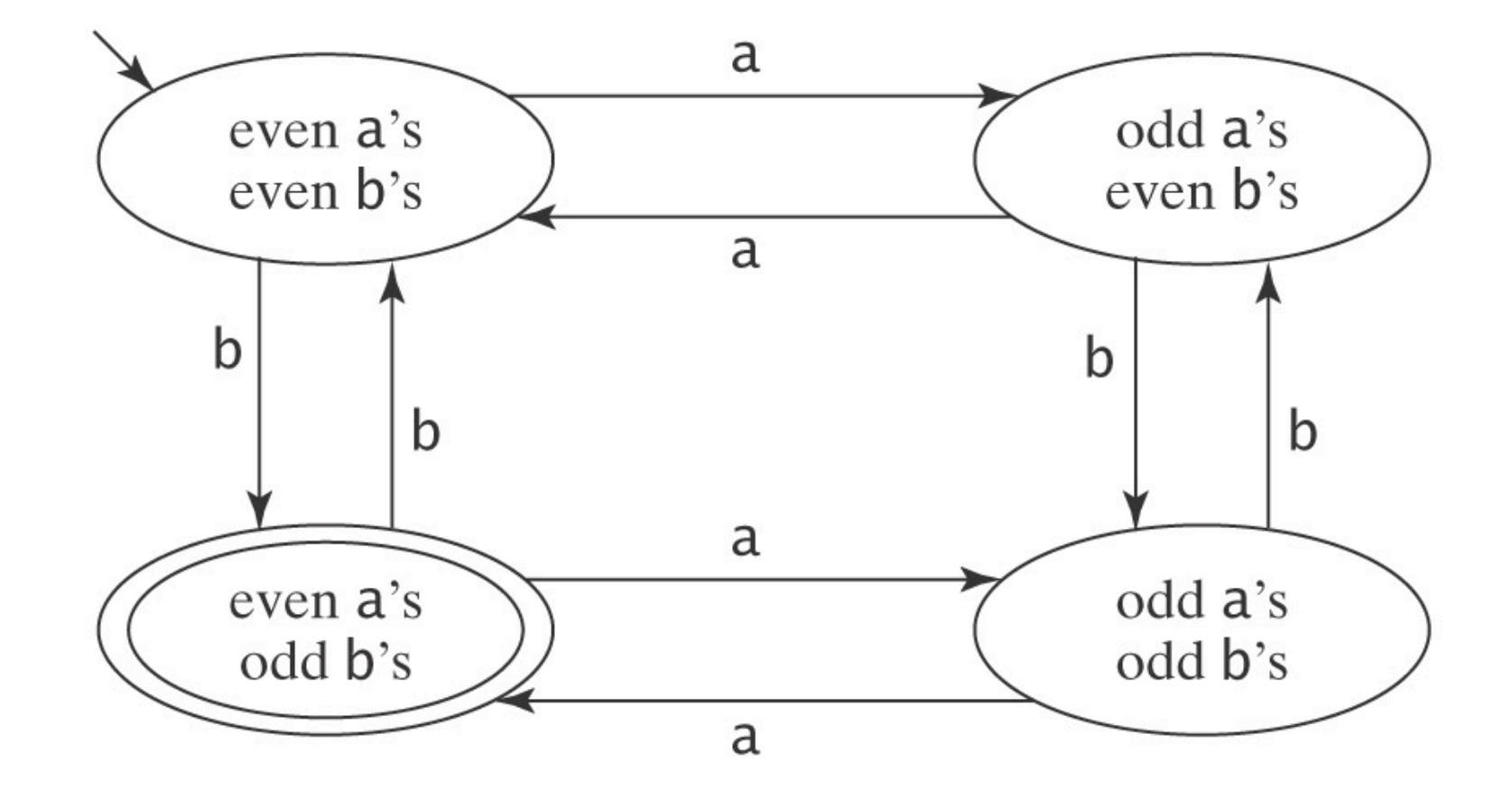

# **Programming FSMs**

 $L = \{w \in \{a, b\}^* : w \text{ does not contain the substring}\}$ aab}.

Hint: Start with a machine for ¬*L*:

 $\alpha$  ,  $c_2$ 

# **Programming FSMs**

 $L = \{w \in \{a, b\}^* : w \text{ does not contain the substring}\}$ aab}.

Start with a machine for ¬*L*:

**CONSIGNATION** 

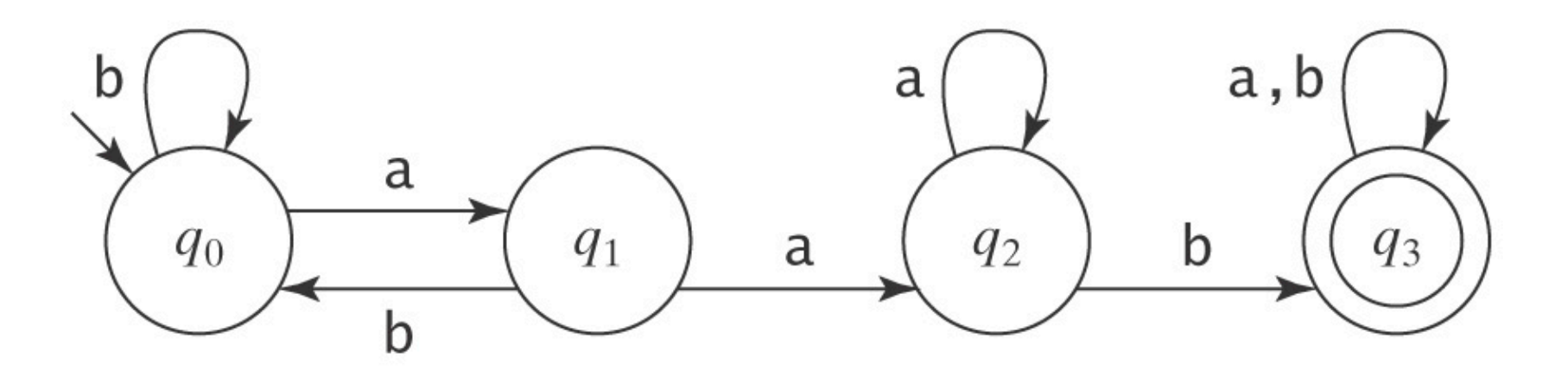

How must it be changed?

#### **Homework**

- **Chapter 5** 
	- 2)

 $\alpha$  ,  $\omega$ 

- a)
- e)
- i) (DFSM and NDFSM)
- m) (DFSM and NDFSM)
- 4) all

# **Definition of an NDFSM**

 $M = (K, \Sigma, \Delta, s, A)$ , where:

*K* is a finite set of states

 $\Sigma$  is an alphabet

 $s \in K$  *is the initial state* 

 $A \subseteq K$  is the set of accepting states, and

 $\Delta$  is the transition *relation*. It is a finite subset of

 $(K \times (\Sigma \cup \{\epsilon\})) \times K$ 

# **NDFSM Transitions**

Transitions are more complicated:

- "epsilon" transitions, i.e. change state without reading a character of input
- multiple transitions from a state for a given character
- no transition for a character from a state, i.e. the computation can "block"

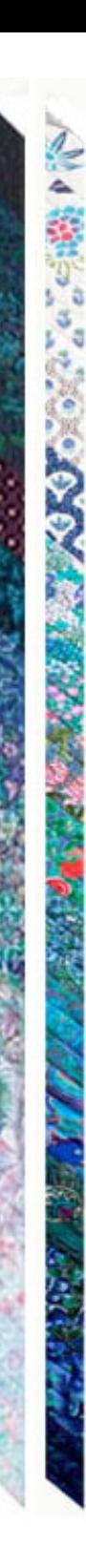

#### **Sources of Nondeterminism**

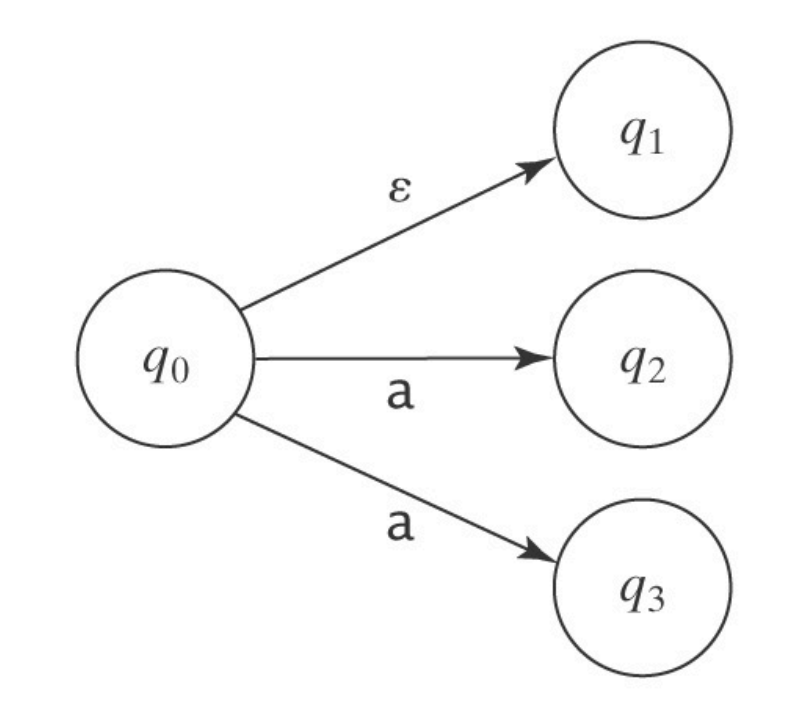

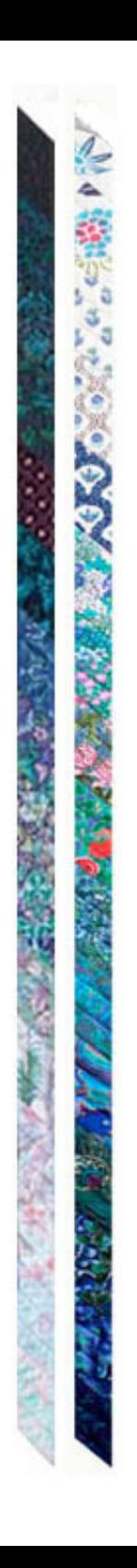

# **Accepting by an NDFSM**

*M* accepts a string *w* iff there exists *some path* that ends in an accepting state with the entire input read/consumed.

The language accepted by *M*, denoted *L*(*M*), is the set of all strings accepted by *M*.

Sometimes simpler and smaller than a DFSM that recognizes the same language.

## **Analyzing Nondeterministic FSMs**

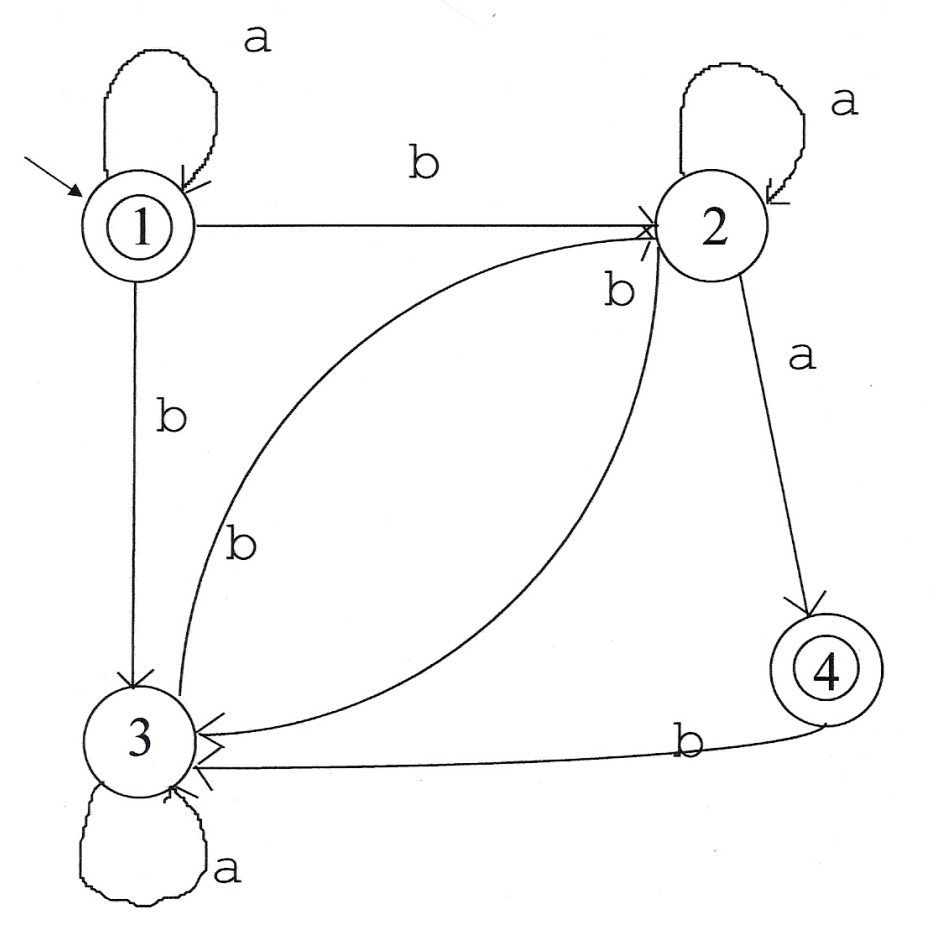

Does this FSM accept:

baaba

○ 小説 ● ●

Remember: we just have to find one accepting path.

## **NDFSM Example**

 $L = \{w \in \{a, b\}^* : w \text{ is made up of all } a' \text{ s or all } b' \text{ s}\}.$ 

• DFSM?

3

• NDFSM?

## **Optional Substrings**

 $L = \{w \in \{a, b\}^* : w \text{ is made up of an optional } a\}$ followed by aa followed by zero or more  $\mathbf{b}'$  s.

经自愿

 $u^{\ast}a^{\ast}c^{\ast}$ 

GSGF.

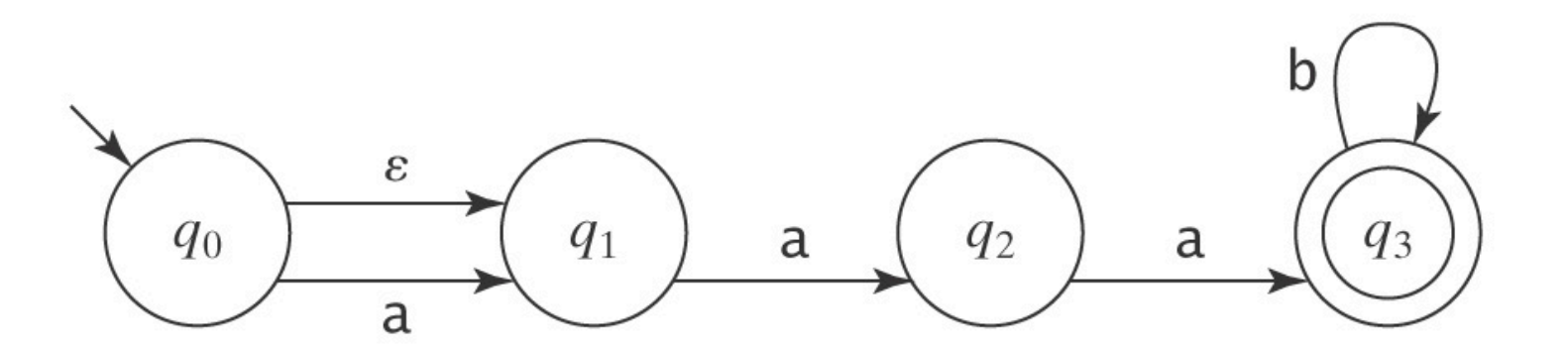

# **Analyzing Nondeterministic FSMs**

Two ways to think about it:

1) Explore a search tree:

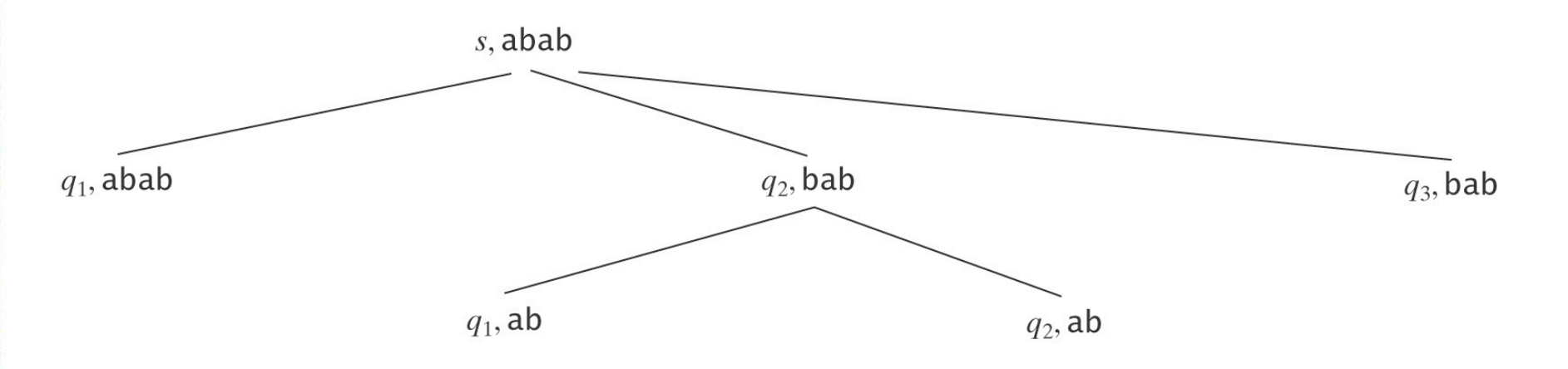

2) Follow all paths in parallel (sets of states M could be in)

#### **Multiple Sublanguages**

 $L = \{w \in \{a, b\}^* : w = aba$  or  $|w|$  is even}.

◇ ● を見る こうこうこう

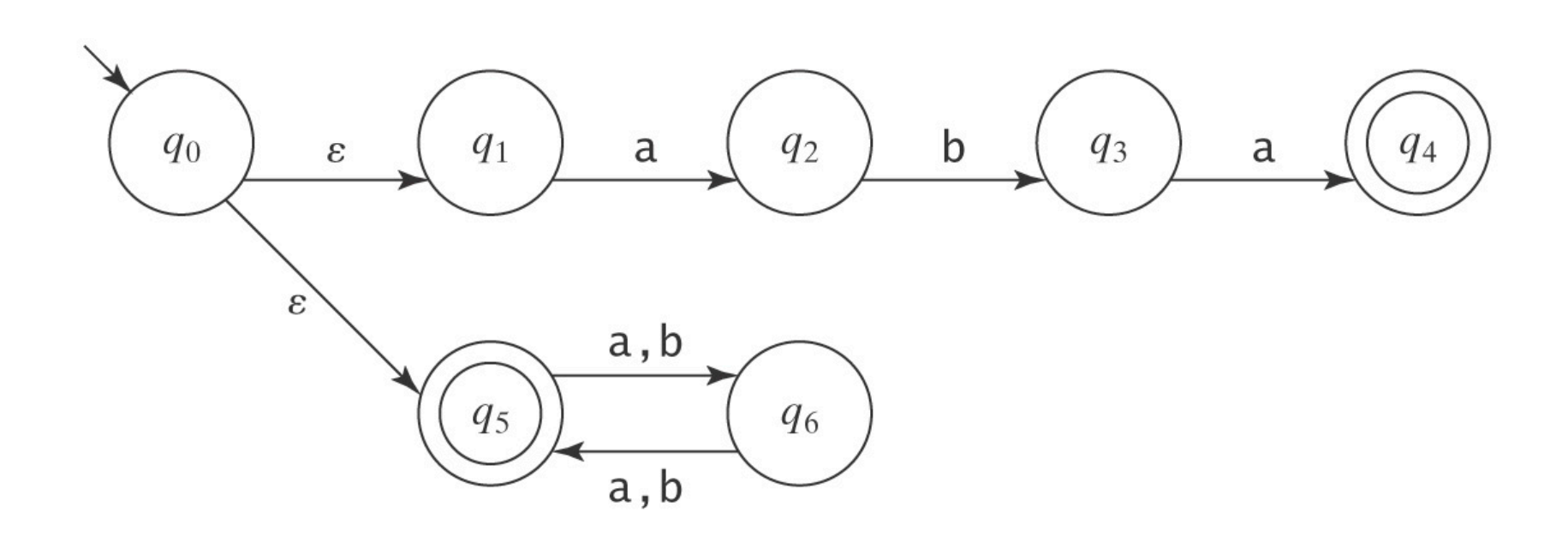

#### **The Missing Letter Language**

OKONOMICZNE PRO

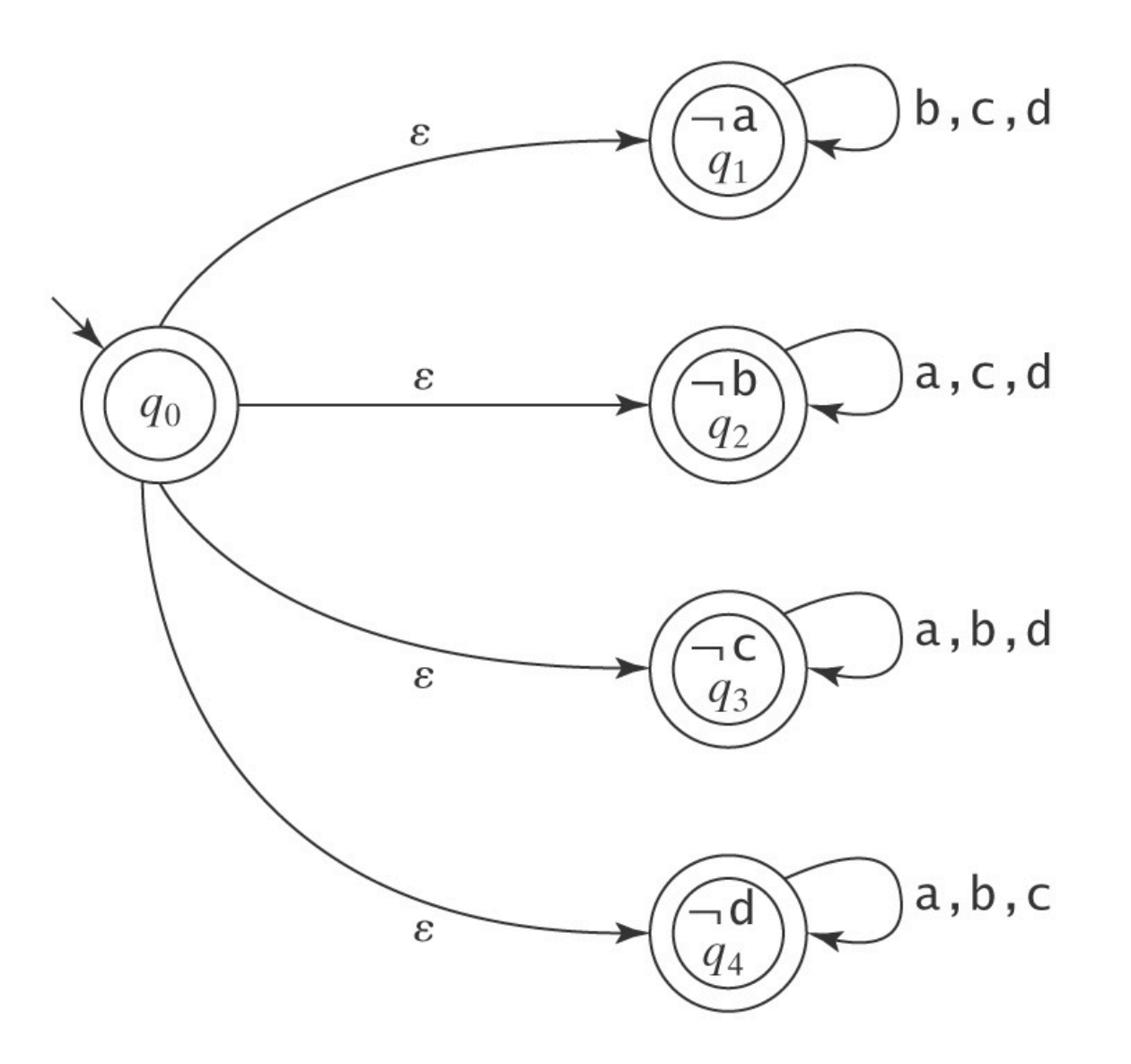

#### **Pattern Matching**

 $L = \{w \in \{a, b, c\}^* : \exists x, y \in \{a, b, c\}^*$   $(w = x \text{ abcabb } y)\}.$ 

#### A DFSM:

しょうこうこうどう

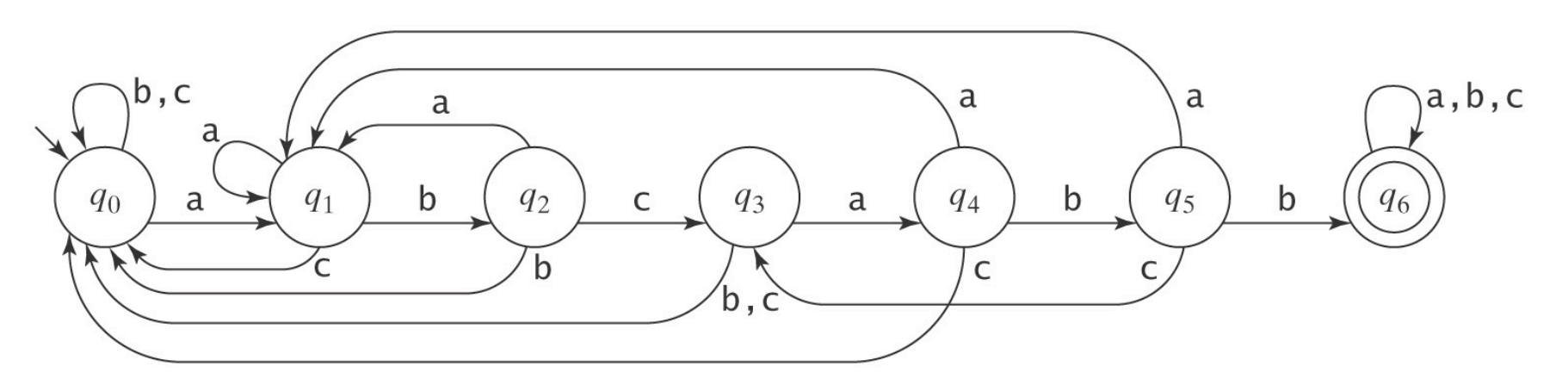

#### **Pattern Matching**

 $L = \{w \in \{a, b, c\}^* : \exists x, y \in \{a, b, c\}^*(w = x \text{ abcabb } y)\}.$ 

#### An NDFSM:

**Company** 

10 人名

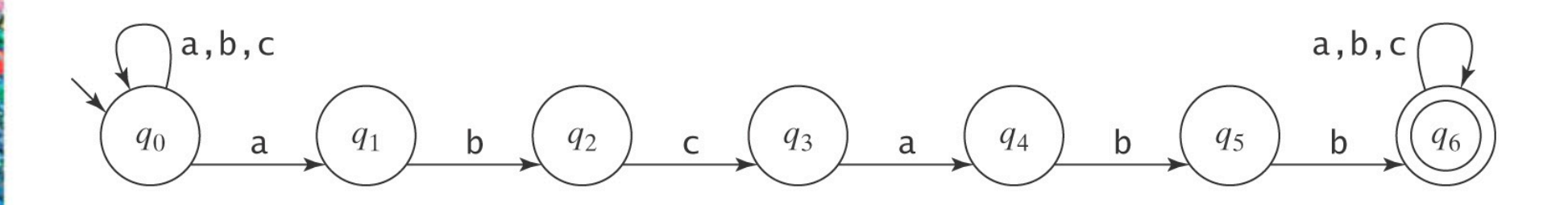

#### **Multiple Patterns**

 $L = \{w \in \{a, b\}^* : \exists x, y \in \{a, b\}^*$ 

 $((w = x \text{ abbaa } y) \vee (w = x \text{ baba } y))$ .

#### **Exercise**

 $\alpha$  ,  $\phi$ 

#### **Multiple Patterns**

 $L = \{w \in \{a, b\}^* : \exists x, y \in \{a, b\}^*$  $((w = x$  abbaa  $y) \vee (w = x$  baba  $y)$ }.

UNITED STATES

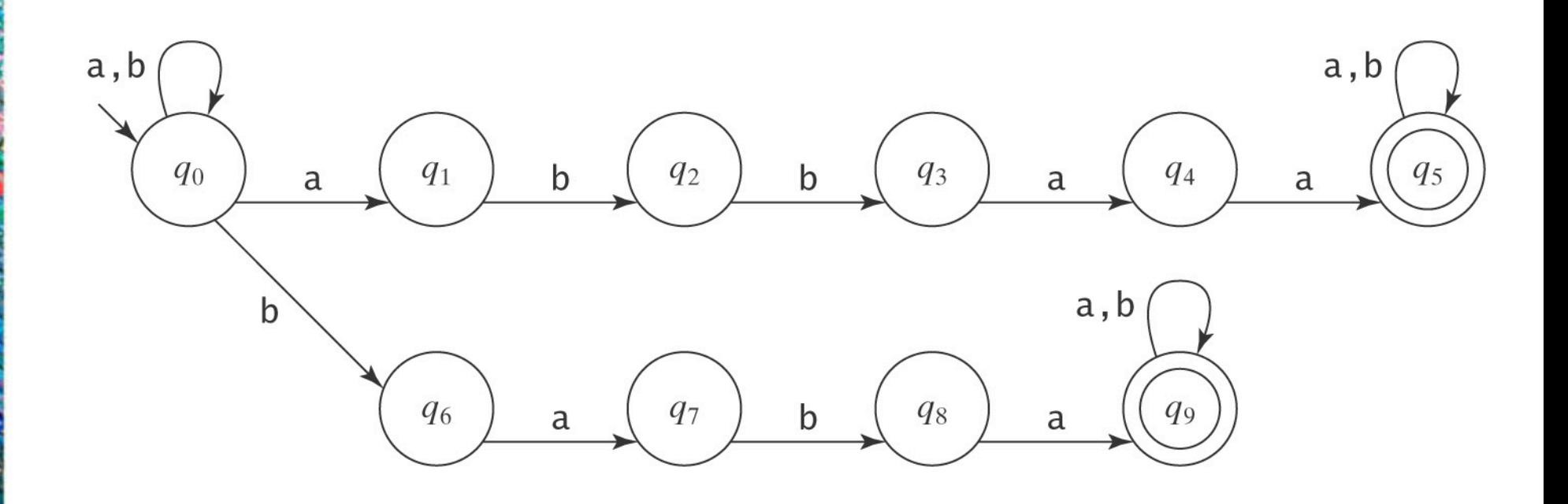

# **Checking from the End**

#### $L = \{w \in \{a, b\}^* :$ the fourth to the last character is  $a$ }

Exercise

# **Checking from the End**

#### $L = \{w \in \{a, b\}^* :$ the fourth to the last character is  $a$ }

全国

 $\alpha$  ,  $\phi$ 

 $0.000$ 

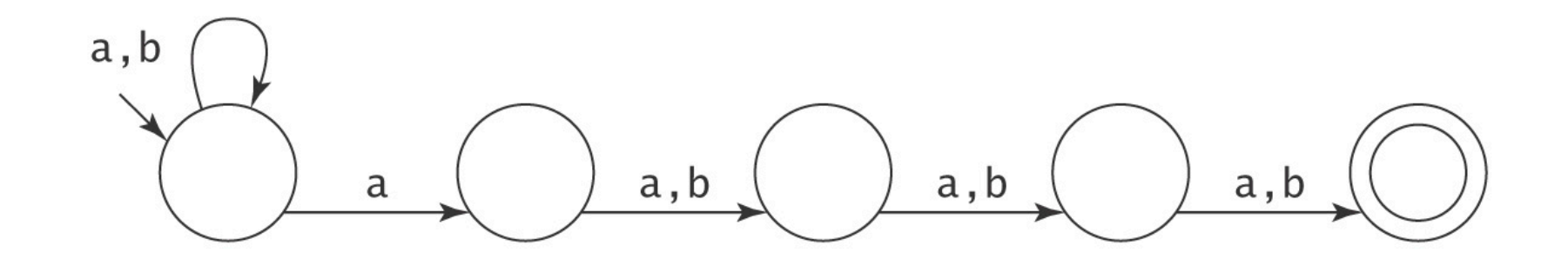

#### **Homework**

• Chapter 5

2)

**Construction** 

a)

e) i) (DFSM and NDFSM)

m) (DFSM and NDFSM)

4) all

5) all

6) f

## **Dealing with** e **Transitions**

$$
eps(q) = {p \in K : (q, w) | -^*_{M}(p, w)}.
$$

*eps*(*q*) is the closure of {*q*} under the relation  $\{(p, r):$  there is a transition  $(p, \varepsilon, r) \in \Delta\}.$ 

#### **An Example of** *eps*

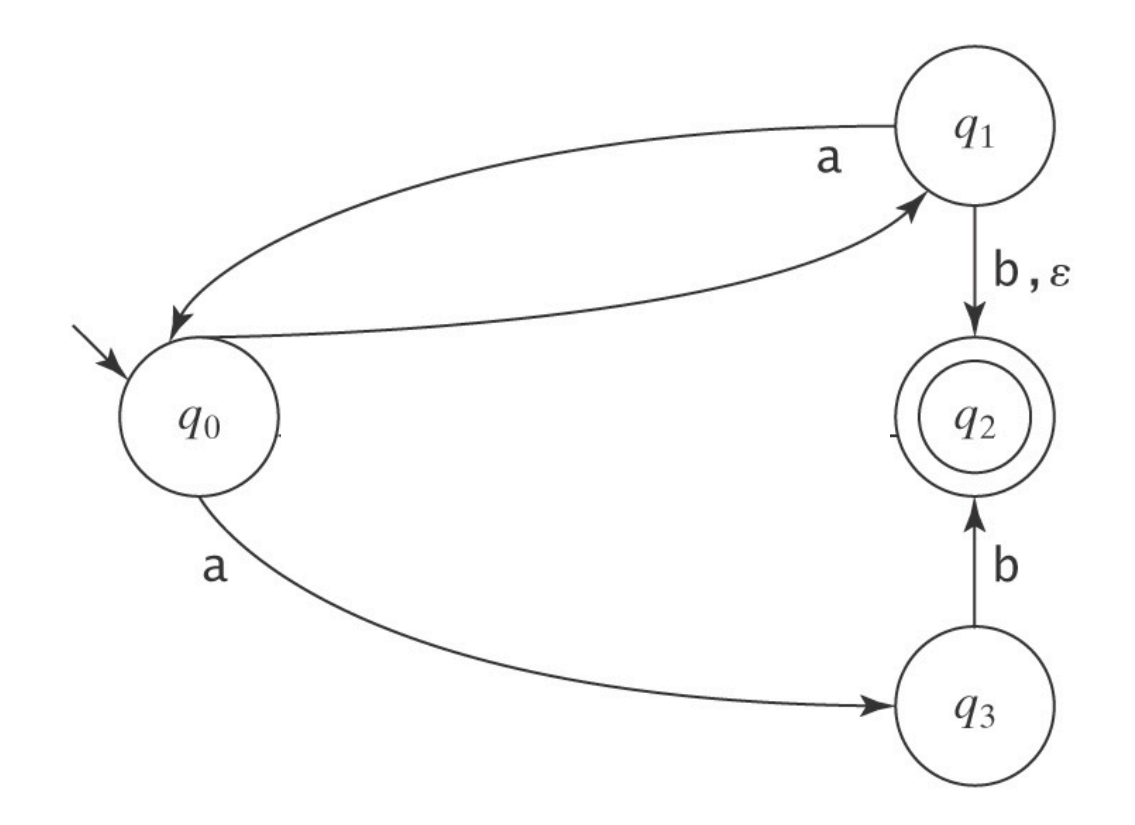

$$
eps(q0) =eps(q1) =eps(q2) =eps(q3) =
$$

#### **An Example of** *eps*

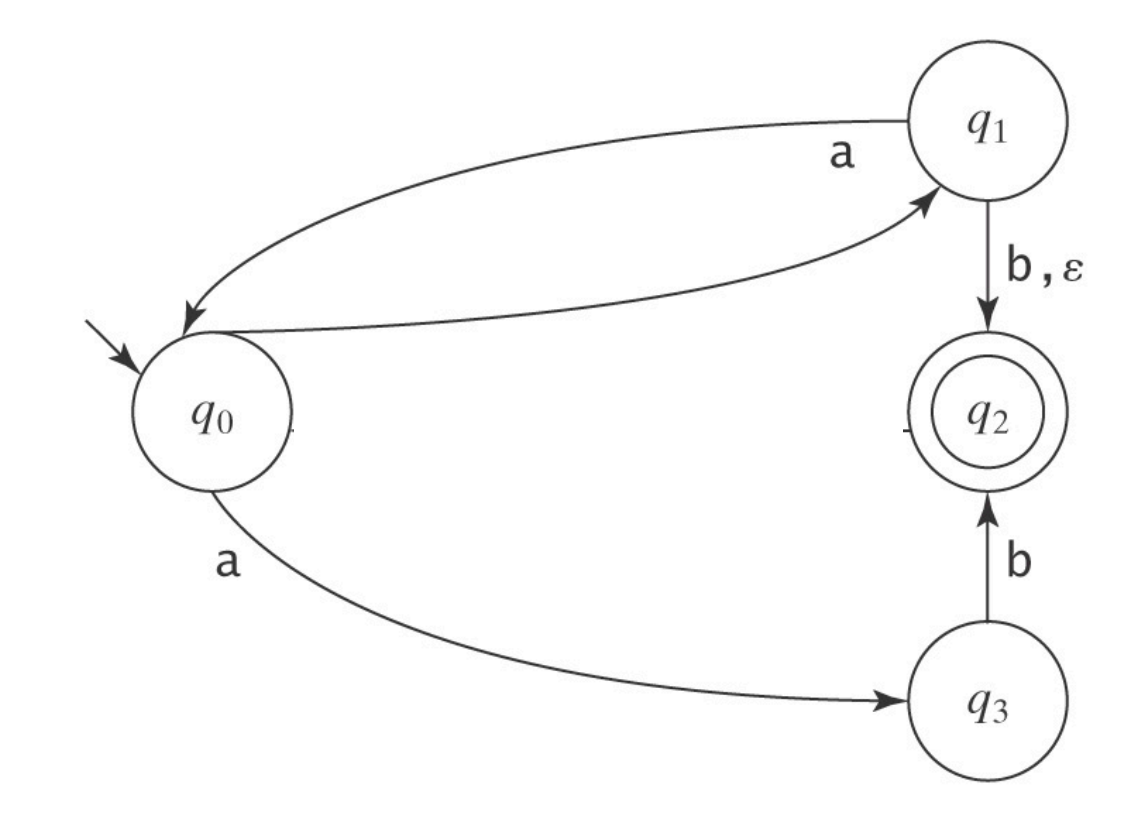

$$
eps(q0) = { q0, q1, q2 }eps(q1) = { q1, q2 }eps(q2) = { q2 }eps(q3) = { q3 }
$$

いいことに いまい

HOLD

la<br>S

ą

# **Simulating an NDFSM**

**simulateNDFSM** (NDFSM M, string w) =

- *1. current-state* = *eps*(*s*).
- 2. While any input symbols in *w* remain to be read do:
	- *1. c* = get-next-symbol(*w*).
	- 2. *next-state* =  $\varnothing$ .
	- 3. For each state *q* in *current-state* do: For each state *p* such that  $(q, c, p) \in \Delta$  do:  $next\text{-}state = next\text{-}state \cup esp(s)$ .
	- *4. current-state* = *next-state*.
- 3. If *current-state* contains any states in *A*, accept. Else reject.

# **Nondeterministic and Deterministic FSMs**

Clearly:  ${[Languages accepted by a DFSM]} \subseteq$ {Languages accepted by a NDFSM}

More interestingly:

*Theorem:* For each NDFSM, there is an equivalent DFSM.

*HOW?* **(look back at "Simulating an NDFSM")**

#### **General Idea**

- Sets of states; takes care of:
	- Epsilon transitions
	- Multiple transitions on same character
- Can take care of no transition situations with trap states
- NOTE: The number of states in the DFSM can grow exponentially!

# **Nondeterministic and Deterministic FSMs**

**Theorem:** For each NDFSM, there is an equivalent DFSM. **Proof:** By construction:

Given a NDFSM  $M = (K, \Sigma, \Delta, s, A)$ , we construct  $M = (K', \Sigma, \delta', s', A')$ , where:

$$
K' = P(K)
$$
  
\n
$$
S' = eps(s)
$$
  
\n
$$
A' = \{Q \subseteq K : Q \cap A \neq \emptyset\}
$$
  
\n
$$
\delta'(Q, a) = \bigcup \{eps(p): p \in K \text{ and }
$$
  
\n
$$
(q, a, p) \in \Delta \text{ for some } q \in Q\}
$$

# An Algorithm for Constructing the **Deterministic FSM**

- 1. Compute the  $eps(q)$ 's.
- 2. Compute  $s' = eps(s)$ .
- 3. Compute  $\delta'$ .
- 4. Compute  $K' = a$  subset of  $P(K)$ .
- 5. Compute  $A' = \{Q \in K': Q \cap A \neq \emptyset\}.$

# **The Algorithm NDFSMtoDFSM**

**NDFSMtoDFSM** (NDFSM M) = 1. For each state  $q$  in  $K_M$  do: 1.1 Compute *eps*(*q*). *2. s'* = *eps*(*s*) 3. Compute  $\delta$ <sup>'</sup>: *3.1 active-states* = {*s'*}.  $3.2 \delta' = \emptyset$ . 3.3 While there exists some element *Q* of *active-states* for which  $\delta'$  has not yet been computed do: For each character *c* in  $\Sigma_M$  do:  $new-state = \emptyset$ . For each state *q* in *Q* do: For each state *p* such that  $(q, c, p) \in \Delta$  do:  $new-state = new-state \cup esp(s)$ . Add the transition  $(Q, c, new-state)$  to  $\delta'$ . If *new-state*  $\epsilon$  *active-states* then insert it. *4. K'* = *active-states. 5.*  $A' = \{ Q \in K : Q \cap A \neq \emptyset \}.$ 

#### **Exercise**

 $L = \{w \in \{a, b\}^* : w \text{ is made up of an optional } a\}$ followed by aa followed by zero or more  $b' s$ .

くんちゅう こうこう きょう

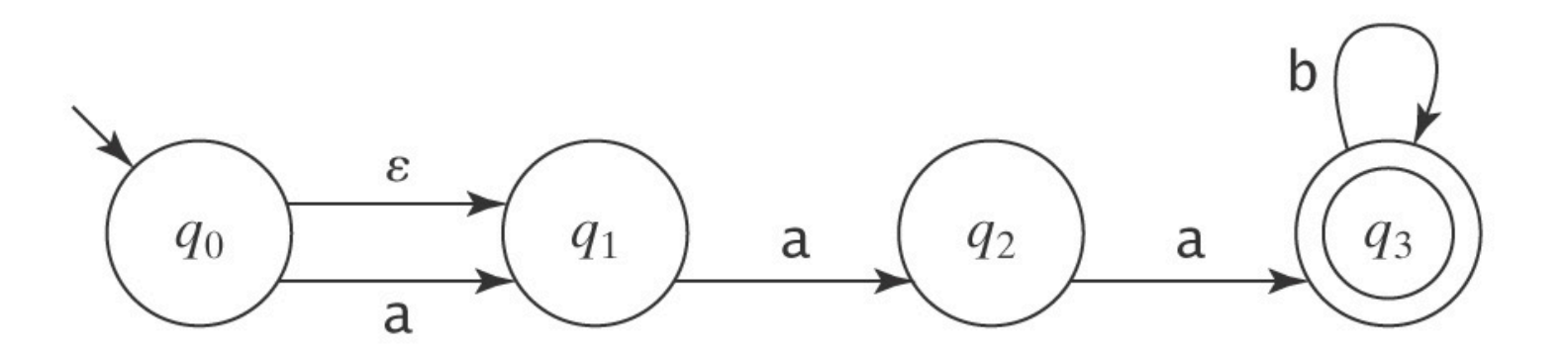

#### **Homework**

• Chapter 5

**Construction of the Property** 

**AVAILABLE** 

- 2) a) e) i) (DFSM and NDFSM) m) (DFSM and NDFSM) 4) all 5) all 6) f
- 9) a

#### **Homework**

- **Chapter 5** 
	- 2)

 $\frac{1}{2}$   $\frac{1}{2}$   $\frac{1}{2}$ 

■ 小説の

- a)
- e)
- i) (DFSM and NDFSM)
- m) (DFSM and NDFSM)
- 4) all
- 5) all
- 6) f
- 9) a

# **Prove DFSM <-> NDFSM?**

- DFSM -> NDFSM?
	- Trivial (why?)
- NDFSM -> DFSM?
	- Think about it for next time
	- Hint: Prove equivalent computation on any possible string *of any length*